# **Uniden SSE17 LCD initialisation sequence**

v1.2 6 Feb 2021

Phone was manufactured about 2008.

### **LCD 18 pin interface : ,,,,,,,,,,,GND, Vcc, Si, Clk, C/D, Reset, CS**

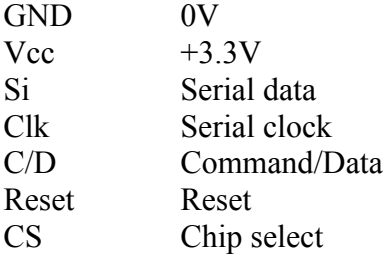

Display is a graphics module, 132 by 48 pixels

The main alphanumeric font used is 6x16 pixels (including inter-character space pixels). The display is logically divided into two sections, the left 36 columns, and the right 96 columns. In the left section the number of messages stored is depicted by a 7 segment numeric font emulation, 16x32 pixels.

### **LCD initialisation:**

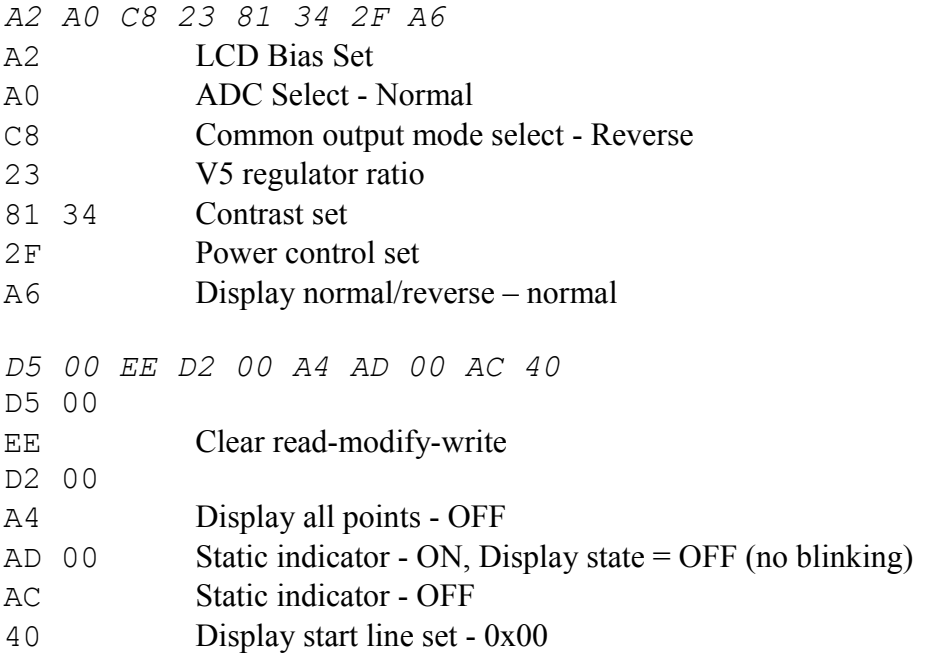

B0 10 00 Page Address Set - Cursor(0,0x00) *00 00 00 00 00 00 00 00 FE 70 C0 00 FE 00 FE 86 86 86 06 00 FE 00 F8 00 FE 00 00 00 00 00 00 00 00 00 00 00* 

# **Draw top half of the letters**

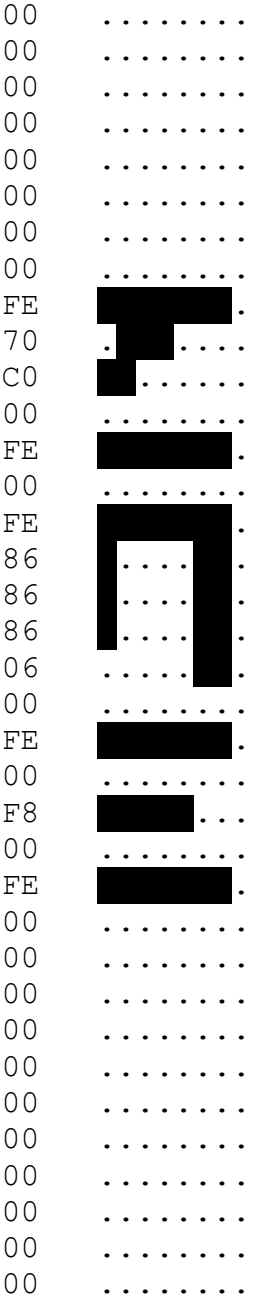

B1 10 00 Page Address Set - Cursor(1,0x00) *00 00 00 00 00 00 00 00 7F 00 03 0E 7F 00 7F 61 61 61 60 00 07 7F 03 7F 07 00 00 00 00 00 00 00 00 00 00 00* 

### **Draw bottom half of the letters**

- 00 .........<br>00 ........ ........ ........ ........ ........
- ........

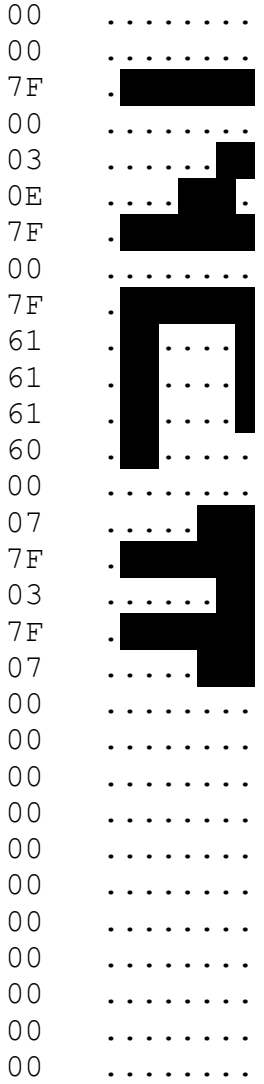

**Together the two rows display " NEW " as depicted here sideways, (there is no gap between the rows on the actual LCD display)**

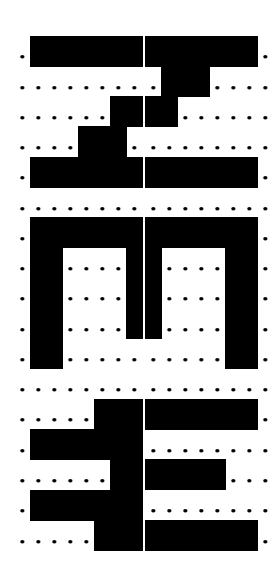

**On the left hand part of the display numerals are displayed in a "7 segment" digit format that uses 4 rows of graphics memory for one line of digits.**

B<sub>2</sub> 10 00 Page Address Set - Cursor(2,0x00) 00 F0 F0 E6 CE 1E 1E 1E 1E 1E 1E CE E6 F0 F0 00 00 F0 F0 E6 CE 1E 1E 1E 1E 1E 1E CE E6 F0 F0 00 00 00 00 00 B3 10 00 Page Address Set - Cursor(3,0x00) 00 3F 7F 3F 9F C0 C0 C0 C0 C0 C0 9F 3F 7F 3F 00 00 3F 7F 3F 9F C0 C0 C0 C0 C0 C0 9F 3F 7F 3F 00 00 00 00 00 B4 10 00 Page Address Set - Cursor(4,0x00) 00 FC FE FC F9 03 03 03 03 03 03 F9 FC FE FC 00 00 FC FE FC F9 03 03 03 03 03 03 F9 FC FE FC 00 00 00 00 00 B5 10 00 Page Address Set - Cursor(5,0x00) 00 0F 0F 67 73 78 78 78 78 78 78 73 67 0F 0F 00 00 0F 0F 67 73 78 78 78 78 78 78 73 67 0F 0F 00 00 00 00 00

**I haven't shown each byte –> pixel sequence here and the following displays, and have also tended to leave off the leading and trailing spaces. But here the idea is the same as for "NEW" above, but using four rows of graphics to build up the display of two digits.**

**So the four successive rows form two digits as depicted here sideways (there is no gap between the rows on the actual LCD display)**

**"88 "**

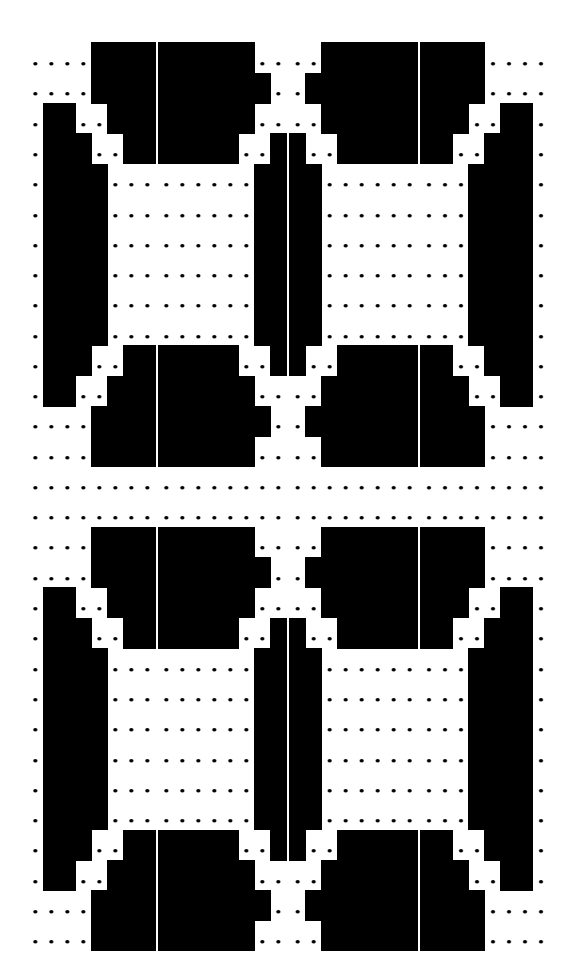

*D2 00 A4 AD 00 AC 40* D2 00

A4 Display all points - OFF

AD 00 Static indicator - ON, Display state = OFF (no blinking)

- AC Static indicator OFF
- 40 Display start line set 0x00

B0 12 04 Page Address Set - Cursor(0,0x24) 00 00 00 00 00 00 00 00 00 00 00 00 00 00 00 00 00 00 00 00 00 00 00 00 00 FE 00 F8 00 FE 00 C0 60 60 60 C0 00 00 00 06 FE 00 00 C0 60 60 60 C0 00 C0 60 60 60 C0 00 E0 60 C0 60 C0 00 C0 60 60 60 C0 00 00 00 FC 00 00 00 00 00 00 00 00 00 00 00 00 00 00 00 00 00 00 00 00 00 00 00 00 00 00 B1 12 04 Page Address Set - Cursor(1,0x24) 00 00 00 00 00 00 00 00 00 00 00 00 00 00 00 00 00 00 00 00 00 00 00 00 00 07 7F 03 7F 07 00 3F 66 66 66 37 00 00 00 00 7F 00 00 3F 60 60 60 39 00 3F 60 60 60 3F 00 7F 00 1F 00 7F 00 3F 66 66 66 37 00 00 00 6F 00 00 00 00 00 00 00 00 00 00 00 00 00 00 00 00 00 00 00 00 00 00 00 00 00 00 **" Welcome! "**

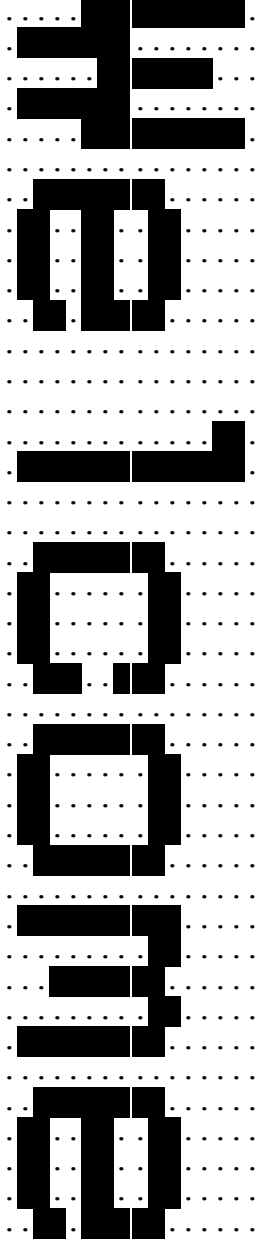

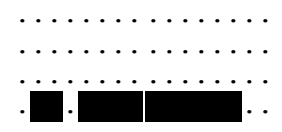

B2 12 04 Page Address Set - Cursor(2,0x24) 00 00 00 00 00 00 00 FE 86 86 86 FC 00 00 00 06 FE 00 00 C0 60 60 60 C0 00 C0 60 60 60 C0 00 C0 60 60 60 C0 00 C0 60 60 60 C0 00 00 00 00 00 00 00 FE 00 F8 00 FE 00 C0 60 60 60 C0 00 00 00 E6 00 00 00 60 FE 60 60 00 00 00 00 00 00 00 00 00 00 00 00 00 00 00 00 00 00 00 00 00 00 00 00 00 B3 12 04 Page Address Set - Cursor(3,0x24) 00 00 00 00 00 00 00 7F 01 01 01 00 00 00 00 00 7F 00 00 3F 66 66 66 37 00 3C 66 66 66 7F 00 31 62 66 64 38 00 3F 66 66 66 37 00 00 00 00 00 00 00 07 7F 03 7F 07 00 3C 66 66 66 7F 00 00 00 7F 00 00 00 00 3F 60 60 00 00 00 00 60 60 00 00 00 00 60 60 00 00 00 00 60 60 00 00 00 00 00 00 00

#### **" Please Wait... "** (I haven't rendered the byte->pixel image)

 $B4 \quad 12 \quad 04$  Page Address Set - Cursor(4,0x24) 00 00 00 00 00 00 00 00 00 00 00 00 00 00 00 00 00 00 00 00 00 00 00 00 00 00 00 00 00 00 00 00 00 00 00 00 00 00 00 00 00 00 00 00 00 00 00 00 00 00 00 00 00 00 00 00 00 00 00 00 00 00 00 00 00 00 00 00 00 00 00 00 00 00 00 00 00 00 00 00 00 00 00 00 00 00 00 00 00 00 00 00 00 00 00 00 B5 12 04 Page Address Set - Cursor(5,0x24) 00 00 00 00 00 00 00 00 00 00 00 00 00 00 00 00 00 00 00 00 00 00 00 00 00 00 00 00 00 00 00 00 00 00 00 00 00 00 00 00 00 00 00 00 00 00 00 00 00 00 00 00 00 00 00 00 00 00 00 00 00 00 00 00 00 00 00 00 00 00 00 00 00 00 00 00 00 00 00 00 00 00 00 00 00 00 00 00 00 00 00 00 00 00 00 00

 $\mathbf{u}$  "  $\mathbf{u}$ "  $\mathbf{u}$ 

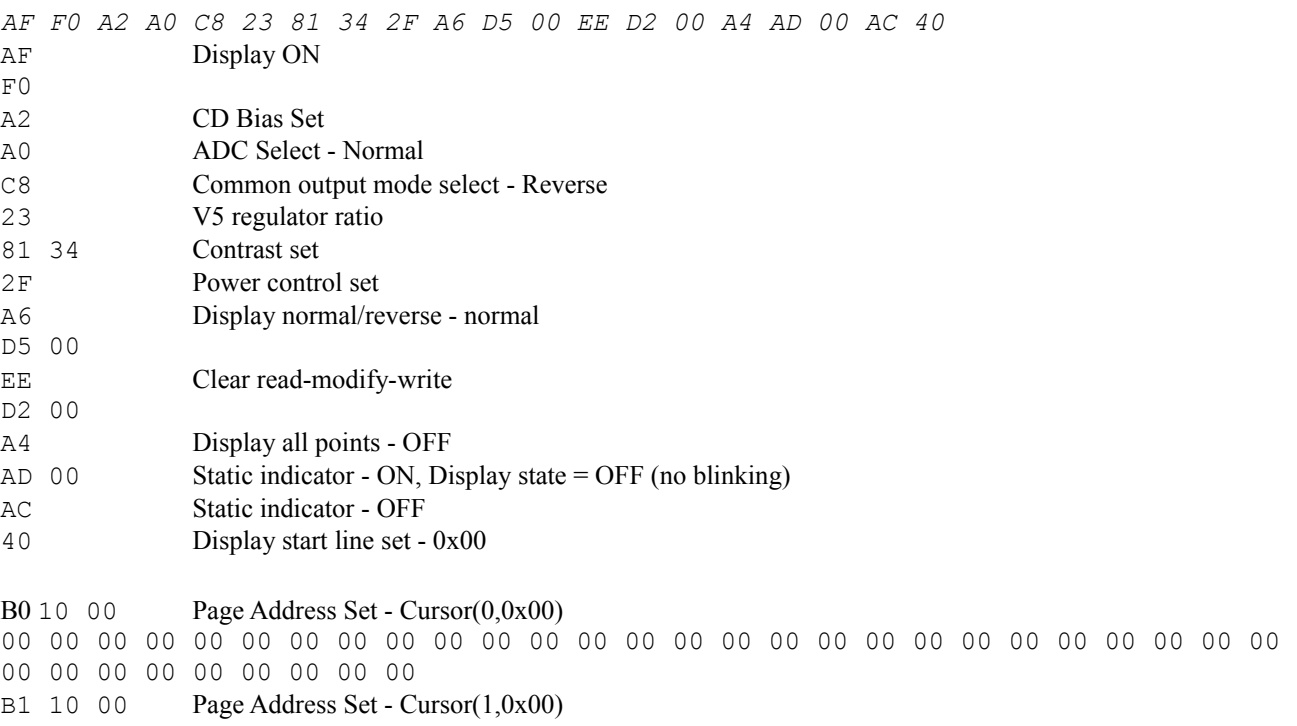

00 00 00 00 00 00 00 00 00 00 00 00 00 00 00 00 00 00 00 00 00 00 00 00 00 00 00 00 00 00 00 00 00 00 00 00 B2 10 00 Page Address Set - Cursor(2,0x00) 00 00 00 00 00 00 00 00 00 00 00 00 00 00 00 00 00 F0 F0 E0 C0 00 00 00 00 00 00 C0 E0 F0 F0 00 00 00 00 00 B3 10 00 Page Address Set - Cursor(3,0x00) 00 00 00 00 00 00 00 00 00 00 00 00 00 00 00 00 00 3F 7F 3F 9F C0 C0 C0 C0 C0 C0 9F 3F 7F 3F 00 00 00 00 00 B4 10 00 Page Address Set - Cursor(4,0x00) 00 00 00 00 00 00 00 00 00 00 00 00 00 00 00 00 00 00 00 00 01 03 03 03 03 03 03 F9 FC FE FC 00 00 00 00 00 B5 10 00 Page Address Set - Cursor(5,0x00) 00 00 00 00 00 00 00 00 00 00 00 00 00 00 00 00 00 00 00 00 00 00 00 00 00 00 00 03 07 0F 1F 00 00 00 00 00

$$
^{\prime\prime}~~4~~^{\prime\prime}
$$

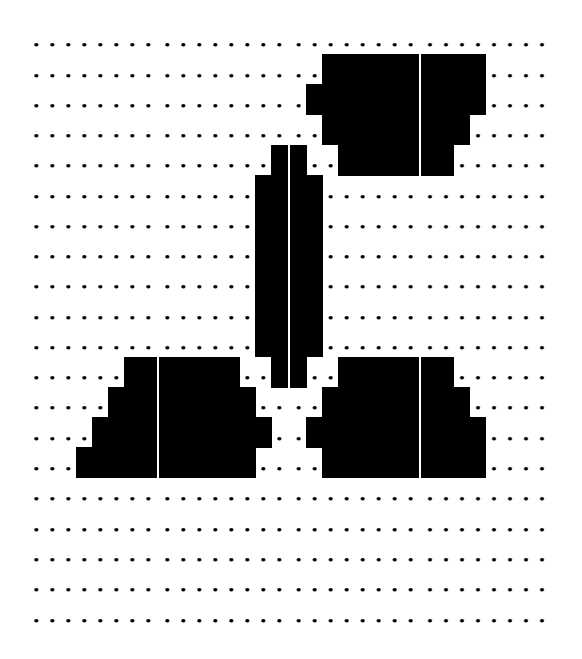

#### *D2 00 A4 AD 00 AC 40*

D2 00

A4 Display all points - OFF AD 00 Static indicator - ON, Display state = OFF (no blinking) AC Static indicator - OFF 40 Display start line set - 0x00

B0 12 04 Page Address Set - Cursor(0,0x24) 00 06 06 FE 06 06 00 C0 60 60 60 C0 00 00 00 06 FE 00 00 FE 00 80 40 20 00 00 00 00 00 00 00 00 00 00 00 00 00 00 00 00 00 00 00 00 00 00 00 00 00 00 00 00 00 00 00 00 00 00 00 00 00 00 00 00 00 00 00 00 00 00 00 00 00 00 00 00 00 00 00 00 00 00 00 00 00 00 00 00 00 00 00 00 00 00 00 00 B1 12 04 Page Address Set - Cursor(1,0x24) 00 00 00 7F 00 00 00 3C 66 66 66 7F 00 00 00 00 7F 00 00 7F 03 04 18 60 00 00 00 00 00 00 00 00 00 00 00 00 00 00 00 00 00 00 00 00 00 00 00 00 00 00 00 00 00 00 00 00 00 00 00 00 00 00 00 00 00 00 00 00 00 00 00 00 00 00 00 00 00 00 00 00 00 00 00 00 00 00 00 00 00 00 00 00 00 00 00 00

**"Talk "** (I haven't rendered the byte->pixel image) B2 12 04 Page Address Set - Cursor(2,0x24) 00 00 00 00 00 00 00 FE 00 00 00 FE 00 C0 60 60 60 C0 00 00 00 06 FE 00 00 E0 00 00 00 E0 00 E0 60 C0 60 C0 00 C0 60 60 60 C0 00 00 00 00 00 00 00 FE 78 E0 78 FE 00 C0 60 60 60 C0 00 60 80 00 80 60 00 00 00 E6 00 00 00 E0 60 C0 60 C0 00 E0 00 00 00 E0 00 E0 60 C0 60 C0 00 00 00 00 00 00 B3 12 04 Page Address Set - Cursor(3,0x24) 00 00 00 00 00 00 00 01 0E 70 0E 01 00 3F 60 60 60 3F 00 00 00 00 7F 00 00 3F 60 60 60 7F 00 7F 00 1F 00 7F 00 3F 66 66 66 37 00 00 00 00 00 00 00 7F 00 07 00 7F 00 3C 66 66 66 7F 00 60 19 06 19 60 00 00 00 7F 00 00 00 7F 00 1F 00 7F 00 3F 60 60 60 7F 00 7F 00 1F 00 7F 00 00 00 00 00 00

**" Volume Maximum "**

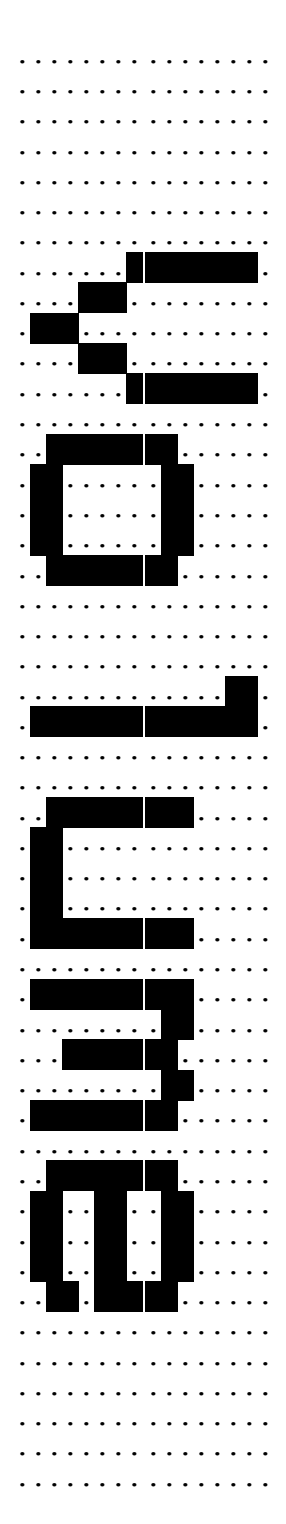

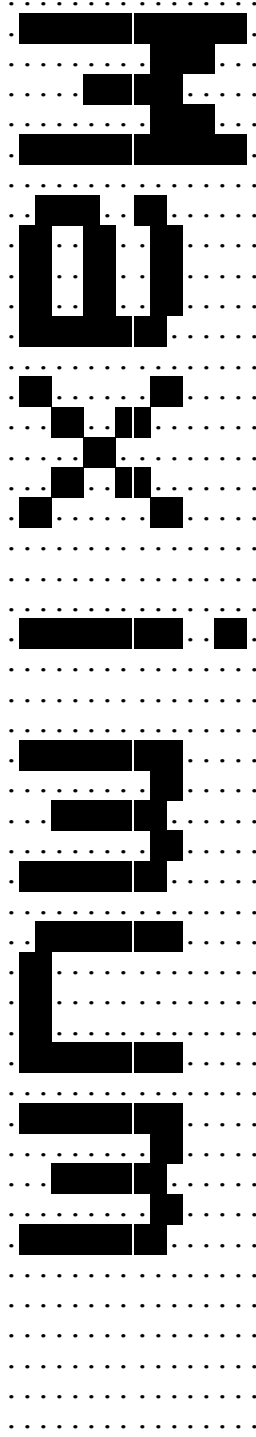

B4 12 04 Page Address Set - Cursor(4,0x24) 00 00 00 00 00 00 00 00 00 00 00 00 00 80 60 18 06 00 00 FE 86 86 86 FC 00 00 00 E6 00 00 00 E0 C0 60 60 C0 00 C0 60 60 60 E0 00 C0 60 60 60 C0 00 E0 60 60 60 C0 00 00 00 00 00 00 00 FC 06 06 06 FC 00 60 FC 66 66 00 00 60 FC 66 66 00 00 06 18 60 80 00 00 00 00 00 00 00 00 00 00 00 00 00 B5 12 04 Page Address Set - Cursor(5,0x24) 00 00 00 00 00 00 00 00 00 00 00 00 00 01 06 18 60 00 00 7F 01 07 19 60 00 00 00 7F 00 00 00 7F 00 00 00 7F 00 67 CC CC CC 7F 00 3F 66 66 66 37 00 7F 00 00 00 00 00 00 00 00 00 00 00 3F 60 60 60 3F 00 00 7F 00 00 00 00 00 7F 00 00 00 00 60 18 06 01 00 00 00 00 12+00 00 00 00 00 00 00 00 00

**" <Ringer Off>: "**

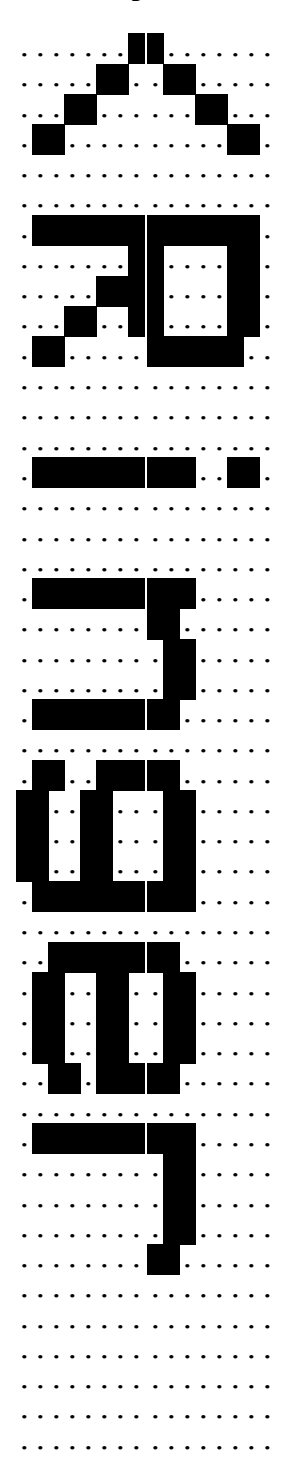

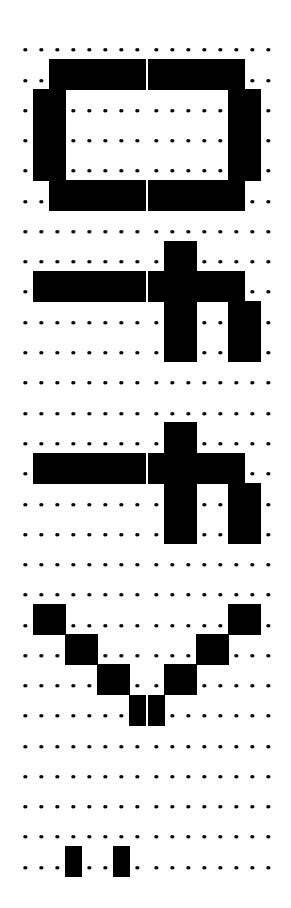

*AF F0 A2 A0 C8 23 81 34 2F A6 D5 00 EE D2 00 A4 AD 00 AC 40*  AF Display ON F0 A2 LCD Bias Set A0 ADC Select - Normal C8 Common output mode select - Reverse 23 V5 regulator ratio 81 34 Contrast set 2F Power control set A6 Display normal/reverse - normal D5 00 EE Clear read-modify-write D2 00 A4 Display all points - OFF AD 00 Static indicator - ON, Display state = OFF (no blinking) AC Static indicator - OFF 40 Display start line set - 0x00 B0 10 00 Page Address Set -  $Cursor(0,0x00)$ 00 00 00 00 00 00 00 00 00 00 00 00 00 00 00 00 00 00 00 00 00 00 00 00 00 00 00 00 00 00 00 00 00 00 00 00 B1 10 00 Page Address Set - Cursor(1,0x00) 00 00 00 00 00 00 00 00 00 00 00 00 00 00 00 00 00 00 00 00 00 00 00 00 00 00 00 00 00 00 00 00 00 00 00 00 B2 10 00 Page Address Set - Cursor(2,0x00) 00 00 00 00 00 00 00 00 00 00 00 00 00 00 00 00 00 F0 F0 E0 C0 00 00 00 00 00 00 C0 E0 F0 F0 00 00 00 00 00 B3 10 00 Page Address Set - Cursor(3,0x00) 00 00 00 00 00 00 00 00 00 00 00 00 00 00 00 00 00 3F 7F 3F 9F C0 C0 C0 C0 C0 C0 9F 3F 7F 3F 00 00 00 00 00 B4 10 00 Page Address Set - Cursor(4,0x00) 00 00 00 00 00 00 00 00 00 00 00 00 00 00 00 00 00 00 00 00 01 03 03 03 03 03 03 F9 FC FE FC 00 00 00 00 00 B5 10 00 Page Address Set - Cursor(5,0x00) 00 00 00 00 00 00 00 00 00 00 00 00 00 00 00 00 00 00 00 00 00 00 00 00 00 00 00 03 07 0F 1F 00 00 00 00 00

#### **" 4 "**

#### (I haven't rendered the byte->pixel image)

*AF F0 A2 A0 C8 23 81 34 2F A6 D5 00 EE D2 00 A4 AD 00 AC 40*  AF Display ON  $F()$ A2 LCD Bias Set A0 ADC Select - Normal C8 Common output mode select - Reverse 23 V5 regulator ratio 81 34 Contrast set 2F Power control set A6 Display normal/reverse - normal D5 00 EE Clear read-modify-write D2 00 A4 Display all points - OFF AD 00 Static indicator - ON, Display state = OFF (no blinking) AC Static indicator - OFF 40 Display start line set - 0x00

B0 10 00 Page Address Set - Cursor(0,0x00) 00 00 00 00 00 00 00 00 00 00 00 00 00 00 00 00 00 00 00 00 00 00 00 00 00 00 00 00 00 00 00 00 00 00 00 00 B1 10 00 Page Address Set - Cursor(1,0x00) 00 00 00 00 00 00 00 00 00 00 00 00 00 00 00 00 00 00 00 00 00 00 00 00 00 00 00 00 00 00 00 00 00 00 00 00 B2 10 00 Page Address Set - Cursor(2,0x00) 00 00 00 00 00 00 00 00 00 00 00 00 00 00 00 00 00 F0 F0 E0 C0 00 00 00 00 00 00 C0 E0 F0 F0 00 00 00 00 00 B3 10 00 Page Address Set - Cursor(3,0x00) 00 00 00 00 00 00 00 00 00 00 00 00 00 00 00 00 00 3F 7F 3F 9F C0 C0 C0 C0 C0 C0 9F 3F 7F 3F 00 00 00 00 00 B4 10 00 Page Address Set - Cursor(4,0x00) 00 00 00 00 00 00 00 00 00 00 00 00 00 00 00 00 00 00 00 00 01 03 03 03 03 03 03 F9 FC FE FC 00 00 00 00 00 B5 10 00 Page Address Set - Cursor(5,0x00) 00 00 00 00 00 00 00 00 00 00 00 00 00 00 00 00 00 00 00 00 00 00 00 00 00 00 00 03 07 0F 1F 00 00 00 00 00

#### **" 4 "**

#### (I haven't rendered the byte->pixel image)

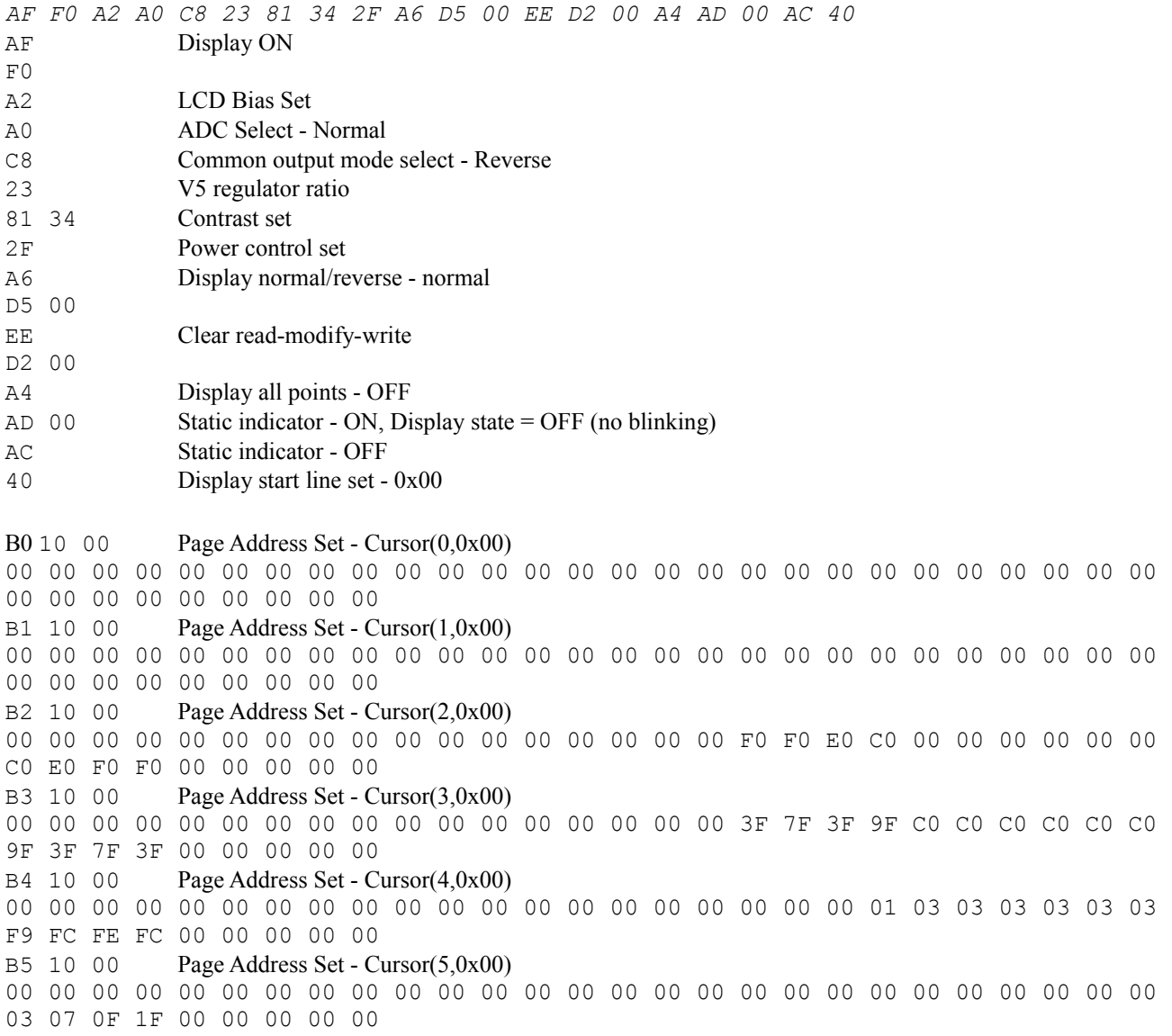

## **" 4 "** (I haven't rendered the byte->pixel image)

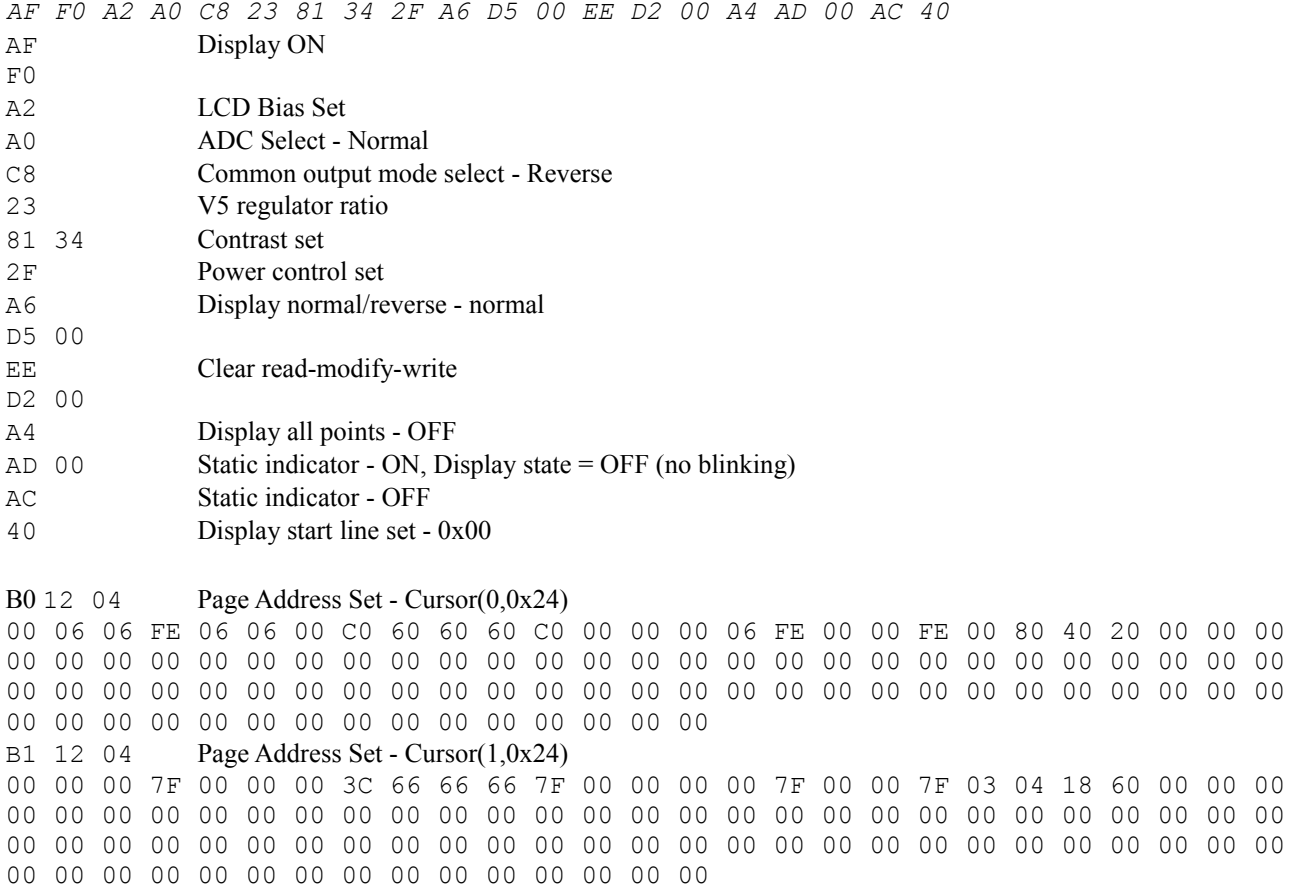

**"Talk "**

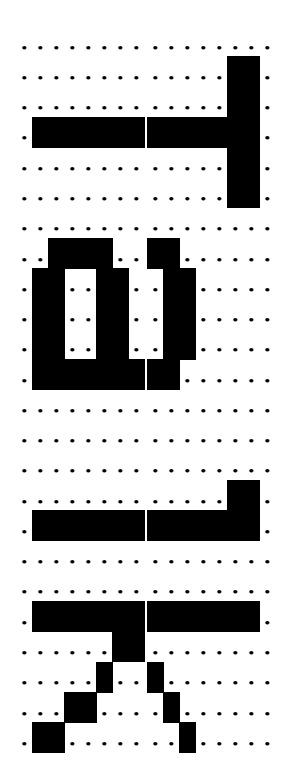

B2 12 04 Page Address Set - Cursor(2,0x24) 00 00 00 00 00 00 00 00 00 00 00 00 00 00 00 00 00 00 00 00 00 00 00 00 00 00 00 00 00 00 00 00 00 00 00 00 00 00 00 00 00 00 00 00 00 00 00 00 00 00 00 00 00 00 00 00 00 00 00 00 00 00 00 00 00 00 00 00 00 00 00 00 00 00 00 00 00 00 00 00 00 00 00 00 00 00 00 00 00 00 00 00 00 00 00 00 B3 12 04 Page Address Set - Cursor(3,0x24) 00 00 00 00 00 00 00 00 00 00 00 00 00 00 00 00 00 00 00 00 00 00 00 00 00 00 00 00 00 00 00 00 00 00 00 00 00 00 00 00 00 00 00 00 00 00 00 00 00 00 00 00 00 00 00 00 00 00 00 00 00 00 00 00 00 00 00 00 00 00 00 00 00 00 00 00 00 00 00 00 00 00 00 00 00 00 00 00 00 00 00 00 00 00 00 00 B4 12 04 Page Address Set - Cursor(4,0x24) 00 00 00 00 00 00 00 00 00 00 00 00 00 00 00 00 00 00 00 00 00 00 00 00 00 00 00 00 00 00 00 00 00 00 00 00 00 00 00 00 00 00 00 00 00 00 00 00 00 00 00 00 00 00 00 00 00 00 00 00 00 00 00 00 00 00 00 00 00 00 00 00 00 00 00 00 00 00 00 00 00 00 00 00 00 00 00 00 00 00 00 00 00 00 00 00 B5 12 04 Page Address Set - Cursor(5,0x24) 00 00 00 00 00 00 00 00 00 00 00 00 00 00 00 00 00 00 00 00 00 00 00 00 00 00 00 00 00 00 00 00 00 00 00 00 00 00 00 00 00 00 00 00 00 00 00 00 00 00 00 00 00 00 00 00 00 00 00 00 00 00 00 00 00 00 00 00 00 00 00 00 00 00 00 00 00 00 00 00 00 00 00 00 00 00 00 00 00 00 00 00 00 00 00 00

- 
- **" "**

#### **" "** (I haven't rendered the byte->pixel image)

*AF F0 A2 A0 C8 23 81 34 2F A6 D5 00 EE D2 00 A4 AD 00 AC 40*  AF Display ON F0 A2 LCD Bias Set A0 ADC Select - Normal C8 Common output mode select - Reverse 23 V5 regulator ratio 81 34 Contrast set 2F Power control set A6 Display normal/reverse - normal D5 00 EE Clear read-modify-write D2 00 A4 Display all points - OFF AD 00 Static indicator - ON, Display state = OFF (no blinking) AC Static indicator - OFF 40 Display start line set - 0x00 B0 12 04 Page Address Set - Cursor(0,0x24) 00 06 06 FE 06 06 00 C0 60 60 60 C0 00 00 00 06 FE 00 00 FE 00 80 40 20 00 00 00 00 00 00 00 00 00 00 00 00 00 00 00 00 00 00 00 00 00 00 00 00 00 00 00 00 00 00 00 00 00 00 00 00 00 00 00 00 00 00 00 00 00 00 00 00 00 FC 06 86 66 FC 00 00 30 30 00 00 00 FC 06 86 66 FC 00 FC 06 86 66 FC B1 12 04 Page Address Set - Cursor(1,0x24) 00 00 00 7F 00 00 00 3C 66 66 66 7F 00 00 00 00 7F 00 00 7F 03 04 18 60 00 00 00 00 00 00 00 00 00 00 00 00 00 00 00 00 00 00 00 00 00 00 00 00 00 00 00 00 00 00 00 00 00 00 00 00 00 00 00 00 00 00 00 00 00 00 00 00 00 3F 66 61 60 3F 00 00 0C 0C 00 00 00 3F 66 61 60 3F 00 3F 66 61 60 3F B2 12 04 Page Address Set - Cursor(2,0x24) 00 00 00 00 00 00 00 00 00 00 00 00 00 00 00 00 00 00 00 00 00 00 00 00 00 00 00 00 00 00 00 00 00 00 00 00 00 00 00 00 00 00 00 00 00 00 00 00 00 00 00 00 00 00 00 00 00 00 00 00 00 00 00 00 00 00 00 00 00 00 00 00 00 00 00 00 00 00 00 00 00 00 00 00 00 00 00 00 00 00 00 00 00 00 00 00 B3 12 04 Page Address Set - Cursor(3,0x24)

00 00 00 00 00 00 00 00 00 00 00 00 00 00 00 00 00 00 00 00 00 00 00 00 00 00 00 00 00 00 00 00 00 00 00 00 00 00 00 00 00 00 00 00 00 00 00 00 00 00 00 00 00 00 00 00 00 00 00 00 00 00 00 00 00 00 00 00 00 00 00 00 00 00 00 00 00 00 00 00 00 00 00 00 00 00 00 00 00 00 00 00 00 00 00 00 B4 12 04 Page Address Set - Cursor(4,0x24) 00 00 00 00 00 00 00 00 00 00 00 00 00 00 00 00 00 00 00 00 00 00 00 00 00 00 00 00 00 00 00 00 00 00 00 00 00 00 00 00 00 00 00 00 00 00 00 00 00 00 00 00 00 00 00 00 00 00 00 00 00 00 00 00 00 00 00 00 00 00 00 00 00 00 00 00 00 00 00 00 00 00 00 00 00 00 00 00 00 00 00 00 00 00 00 00 B5 12 04 Page Address Set - Cursor(5,0x24) 00 00 00 00 00 00 00 00 00 00 00 00 00 00 00 00 00 00 00 00 00 00 00 00 00 00 00 00 00 00 00 00 00 00 00 00 00 00 00 00 00 00 00 00 00 00 00 00 00 00 00 00 00 00 00 00 00 00 00 00 00 00 00 00 00 00 00 00 00 00 00 00 00 00 00 00 00 00 00 00 00 00 00 00 00 00 00 00 00 00 00 00 00 00 00 00

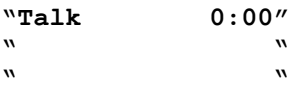

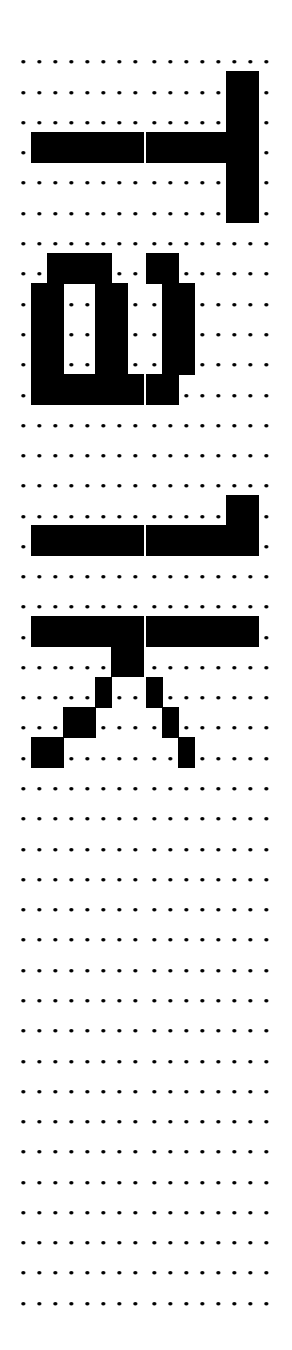

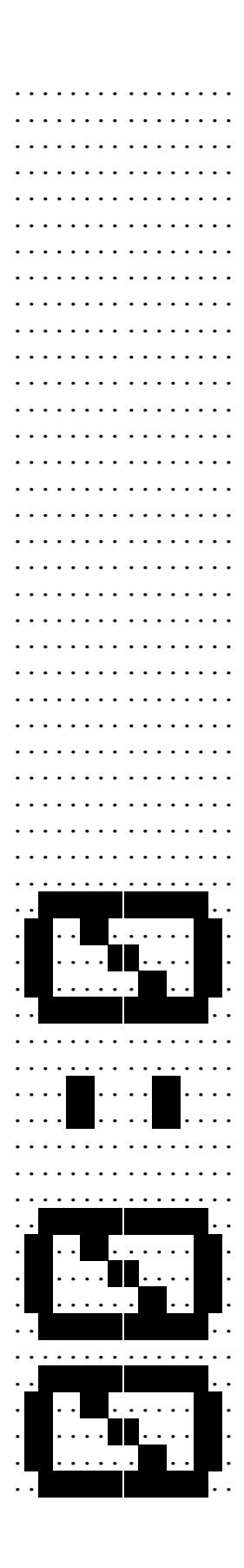

**"Talk 0:01" " " " "**

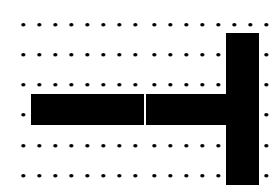

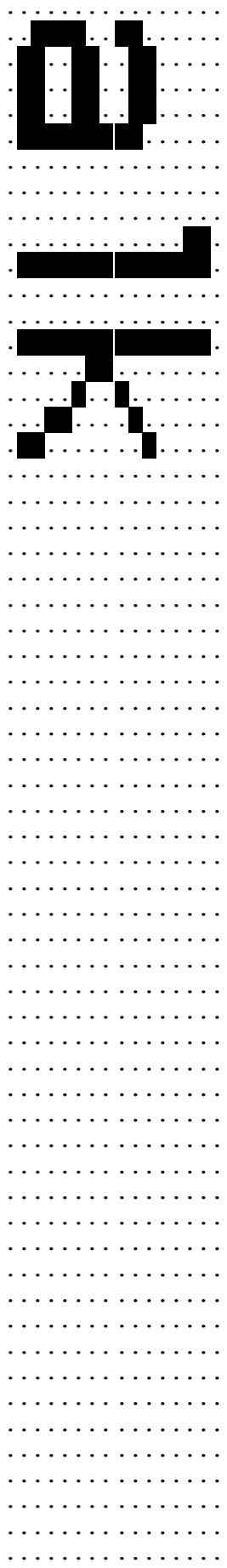

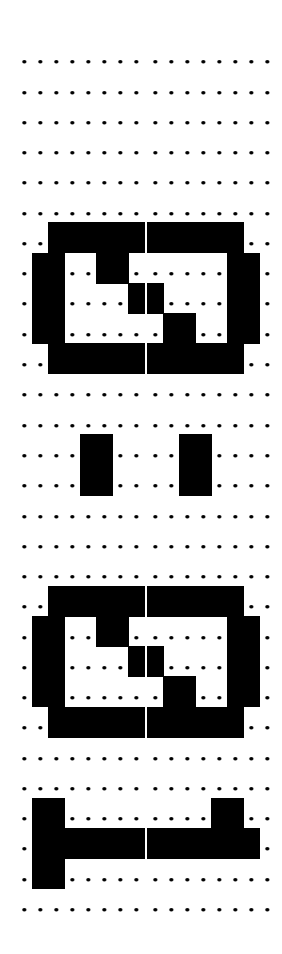

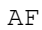